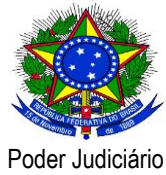

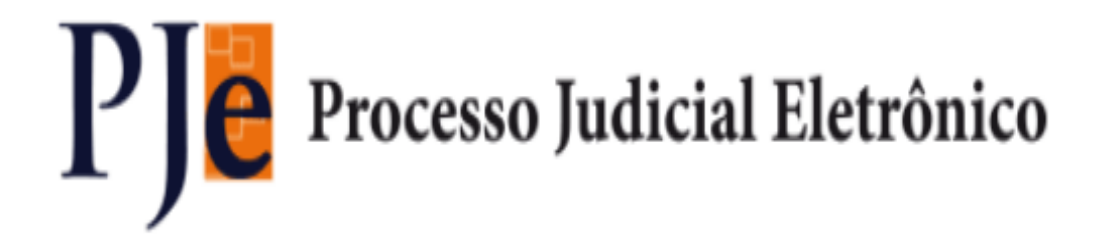

**Versão 1.4.5.1 – PJe**

**Release Notes Data do release: 14/11/2012**

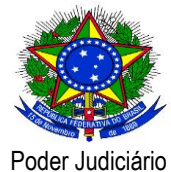

### **Release Notes**

Este documento relaciona todas as demandas tratadas na *tag* da versão 1.4.5.1. Os detalhes

das issues estão registradas no projeto PJe do Jira do CNJ.

#### **Defeito**

[\[PJEII-669\]](http://www.cnj.jus.br/jira/browse/PJEII-669) - Processo/Cadastro/Processo\_Erro na Distribuição [\[PJEII-1405\]](http://www.cnj.jus.br/jira/browse/PJEII-1405) - TRF2 - Redistribuição por Prevenção de Órgão Julgador [\[PJEII-1421\]](http://www.cnj.jus.br/jira/browse/PJEII-1421) - TRF2 - Expressão para verificação de prevenção [\[PJEII-1423\]](http://www.cnj.jus.br/jira/browse/PJEII-1423) - TRF2 - Comportamento inesperado no painel do magistrado - processos preventos [\[PJEII-1430\]](http://www.cnj.jus.br/jira/browse/PJEII-1430) - TRF2 - Erro ao receber o retorno do ConectorPrevencaoSimples [\[PJEII-1473\]](http://www.cnj.jus.br/jira/browse/PJEII-1473) - TRF2 - Problemas no fluxo DecMon [\[PJEII-1511\]](http://www.cnj.jus.br/jira/browse/PJEII-1511) - TRF2 - Problema na Distribuição de Processo por Prevenção [\[PJEII-1517\]](http://www.cnj.jus.br/jira/browse/PJEII-1517) - TRF2 - Erro na applet de assinatura [\[PJEII-1597\]](http://www.cnj.jus.br/jira/browse/PJEII-1597) - Falhas na confirmação de ciência da parte [\[PJEII-2129\]](http://www.cnj.jus.br/jira/browse/PJEII-2129) - TRF2 - Inclusão de processos em pauta [\[PJEII-2173\]](http://www.cnj.jus.br/jira/browse/PJEII-2173) - TRF2 - Alteração de UF/Nascimento e Naturalidade [\[PJEII-2174\]](http://www.cnj.jus.br/jira/browse/PJEII-2174) - TRF2 - Alteração de documentos de identificação de PJ [\[PJEII-2356\]](http://www.cnj.jus.br/jira/browse/PJEII-2356) - TRF2 - Erro na variável Processo\_Fluxo\_associarProcessosExternos [\[PJEII-2362\]](http://www.cnj.jus.br/jira/browse/PJEII-2362) - TRF2 - Problema na combo 'Modelo de Documento' da tela 'Controle de Visita' do painel do oficial de justiça [\[PJEII-2369\]](http://www.cnj.jus.br/jira/browse/PJEII-2369) - TRF2 - Criação de variável para ato de comunicação do tipo Edital [\[PJEII-2374\]](http://www.cnj.jus.br/jira/browse/PJEII-2374) - TRF2 - Problema na combo de modelos da tela de elaboração de ementa [\[PJEII-2384\]](http://www.cnj.jus.br/jira/browse/PJEII-2384) - TRF2 - Problema nos botões "Assinar Documentos" e "Editar" da tela de "Detalhes do Processo" [\[PJEII-2403\]](http://www.cnj.jus.br/jira/browse/PJEII-2403) - TRF2 - Outros problemas na tela preventoPopUp.seam [\[PJEII-2459\]](http://www.cnj.jus.br/jira/browse/PJEII-2459) - Cadastro de sessão de julgamento, o campo "Data final" não recupera os dados do calendário [\[PJEII-2474\]](http://www.cnj.jus.br/jira/browse/PJEII-2474) - TRF2 - Votação antecipada - Erro ao assinar voto [\[PJEII-2533\]](http://www.cnj.jus.br/jira/browse/PJEII-2533) - Validação das etapas - erro inesperado nó Preparar Ato de Comunicação [\[PJEII-2575\]](http://www.cnj.jus.br/jira/browse/PJEII-2575) - TRF 2 - Problemas na exclusão de sessão de julgamento [\[PJEII-2660\]](http://www.cnj.jus.br/jira/browse/PJEII-2660) - Editor com Assinatura apresenta problemas: não armazena o documento elaborado [\[PJEII-2695\]](http://www.cnj.jus.br/jira/browse/PJEII-2695) - Cadastro pessoa - Magistrado - Documento identificação [\[PJEII-2715\]](http://www.cnj.jus.br/jira/browse/PJEII-2715) - [CSJT][BB-0079] Linhas de código repetidas em listView.xhtml [\[PJEII-2719\]](http://www.cnj.jus.br/jira/browse/PJEII-2719) - [CSJT][BB-0079] Linhas de código repetidas [\[PJEII-2728\]](http://www.cnj.jus.br/jira/browse/PJEII-2728) - Erro inesperado\_Processo [\[PJEII-2729\]](http://www.cnj.jus.br/jira/browse/PJEII-2729) - Erro inesperado\_Processo [\[PJEII-2731\]](http://www.cnj.jus.br/jira/browse/PJEII-2731) - Tela em branco\_Configuração\_Registro de erros de certificado

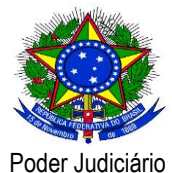

[\[PJEII-2732\]](http://www.cnj.jus.br/jira/browse/PJEII-2732) - Erro Inesperado\_ Menu Gestão [\[PJEII-2747\]](http://www.cnj.jus.br/jira/browse/PJEII-2747) - TRF2 - Problemas na intimação de pauta [\[PJEII-2755\]](http://www.cnj.jus.br/jira/browse/PJEII-2755) - TRF2 - Outros problemas na variável "Processo\_Fluxo\_associarProcessos". [\[PJEII-2758\]](http://www.cnj.jus.br/jira/browse/PJEII-2758) - RN105 - erro na validação [\[PJEII-2769\]](http://www.cnj.jus.br/jira/browse/PJEII-2769) - TRF2 - Erro na tarefa redistribuir processo [\[PJEII-2770\]](http://www.cnj.jus.br/jira/browse/PJEII-2770) - TRF2 - Erro na assinatura de Relatório/Voto/Ementa após remoção de assinatura anterior [\[PJEII-2776\]](http://www.cnj.jus.br/jira/browse/PJEII-2776) - Erro ao visualizar dados da parte (Autoridade) [\[PJEII-2778\]](http://www.cnj.jus.br/jira/browse/PJEII-2778) - TRF2 - Inclusão de processo em pauta após o seu fechamento [\[PJEII-2779\]](http://www.cnj.jus.br/jira/browse/PJEII-2779) - TRF2 - Problemas na finalização da sessão de julgamento [\[PJEII-2780\]](http://www.cnj.jus.br/jira/browse/PJEII-2780) - TRF2 - Problemas na assinatura de acórdão [\[PJEII-2787\]](http://www.cnj.jus.br/jira/browse/PJEII-2787) - Designar Audiência - Erro ao clicar no calendário [\[PJEII-2790\]](http://www.cnj.jus.br/jira/browse/PJEII-2790) - Impetrado cadastro como Autoridade em processo. [\[PJEII-2792\]](http://www.cnj.jus.br/jira/browse/PJEII-2792) - [CSJT][BB-0082] Popup não finalizar a conversation ao ser fechada [\[PJEII-2801\]](http://www.cnj.jus.br/jira/browse/PJEII-2801) - [CSJT] [BB-0087] Método executado 02 vezes na mesma requisição. [\[PJEII-2804\]](http://www.cnj.jus.br/jira/browse/PJEII-2804) - [CSJT] [BB-0090] Resultados de consultas atribuídos a variáveis locais não usadas [\[PJEII-2805\]](http://www.cnj.jus.br/jira/browse/PJEII-2805) - Usuário com papel administrador não consegue pesquisar processos [\[PJEII-2807\]](http://www.cnj.jus.br/jira/browse/PJEII-2807) - Campos opcionais marcados como obrigatórios [\[PJEII-2811\]](http://www.cnj.jus.br/jira/browse/PJEII-2811) - Ao incluir um cargo auxiliar e associar processos a esse cargo, o juiz vinculado ainda consegue ver todos os processos [\[PJEII-2815\]](http://www.cnj.jus.br/jira/browse/PJEII-2815) - [CSJT][BB-0026] Erro no procedimento Minutar [\[PJEII-2818\]](http://www.cnj.jus.br/jira/browse/PJEII-2818) - Registro de Obrigações a fazer/não fazer - Sistema não deleta participante [\[PJEII-2833\]](http://www.cnj.jus.br/jira/browse/PJEII-2833) - Erro inesperado - Ao clicar no botão "Incluir" anexo [\[PJEII-2846\]](http://www.cnj.jus.br/jira/browse/PJEII-2846) - Minutar Sentença - Exec - Erro inesperado ao abrir tarefa . [\[PJEII-2860\]](http://www.cnj.jus.br/jira/browse/PJEII-2860) - [Criminal] - O sistema não está recuperando todos os tipos de ICRs [\[PJEII-2864\]](http://www.cnj.jus.br/jira/browse/PJEII-2864) - incompatibilidade applet e DEJT [\[PJEII-2867\]](http://www.cnj.jus.br/jira/browse/PJEII-2867) - Erro assinatura de acórdão [\[PJEII-2871\]](http://www.cnj.jus.br/jira/browse/PJEII-2871) - TRF2 - Erro na variável "Processo\_Fluxo\_abaRedistribuicaoProcesso" [\[PJEII-2874\]](http://www.cnj.jus.br/jira/browse/PJEII-2874) - [CSJT] Processo protocolado não está exigindo os dados da aba Informações da Justiça do Trabalho [\[PJEII-2875\]](http://www.cnj.jus.br/jira/browse/PJEII-2875) - Registros Duplicados - Aba "Local do Fato Principal/ Procedimento de Origem" [\[PJEII-2877\]](http://www.cnj.jus.br/jira/browse/PJEII-2877) - TRF2 - Problemas na assinatura de petição inicial e anexo. [\[PJEII-2879\]](http://www.cnj.jus.br/jira/browse/PJEII-2879) - Ano deve ser menor ao atual - Aba "Local do Fato Principal/Procedimento de Origem" [\[PJEII-2880\]](http://www.cnj.jus.br/jira/browse/PJEII-2880) - TRF2 - Problemas na visualização de documentos do processo na aba "intimações" do painel do Advogado/Procurador [\[PJEII-2881\]](http://www.cnj.jus.br/jira/browse/PJEII-2881) - TRF2 - Problemas no fluxo DECMON [\[PJEII-2883\]](http://www.cnj.jus.br/jira/browse/PJEII-2883) - TRF2 - Problemas na seleção de processo para pauta [\[PJEII-2886\]](http://www.cnj.jus.br/jira/browse/PJEII-2886) - 1° Grau - Redistribuição - Ao selecionar o motivo "Determinação Judicial" o sistema exibe erro inesperado. [\[PJEII-2889\]](http://www.cnj.jus.br/jira/browse/PJEII-2889) - 1° Grau - Minutar\_Sentença - Sistema exibe erro inesperado de banco [\[PJEII-2890\]](http://www.cnj.jus.br/jira/browse/PJEII-2890) - Erro Inesperado\_Cadastrar Indiciamento

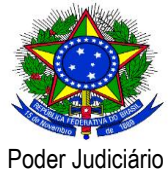

[\[PJEII-2891\]](http://www.cnj.jus.br/jira/browse/PJEII-2891) - Ausencia do UC012\_Oferecimento da Denúncia na combo "Tipo de ICR"

[\[PJEII-2893\]](http://www.cnj.jus.br/jira/browse/PJEII-2893) - Recedimento da Denúncia

[\[PJEII-2896\]](http://www.cnj.jus.br/jira/browse/PJEII-2896) - Assinador não funciona em cadastro de processo

[\[PJEII-2905\]](http://www.cnj.jus.br/jira/browse/PJEII-2905) - O sistema não está cadastrando endereço da parte no polo ativo.

[\[PJEII-2931\]](http://www.cnj.jus.br/jira/browse/PJEII-2931) - TRF2 - Problemas na inclusão de processo em pauta

[\[PJEII-2932\]](http://www.cnj.jus.br/jira/browse/PJEII-2932) - TRF2 - Problemas no retorno do resultado da prevenção

[\[PJEII-2933\]](http://www.cnj.jus.br/jira/browse/PJEII-2933) - Erro durante a inserção de endereço inválido

[\[PJEII-2935\]](http://www.cnj.jus.br/jira/browse/PJEII-2935) - Erro inesperado no cadastro de assistente de procuradoria

[\[PJEII-2938\]](http://www.cnj.jus.br/jira/browse/PJEII-2938) - assessor - painel do assessor - caixas - localizar caixa - preenche com número de processo - sistema retorna processo válido - seleciona o processo - o sistema não retorna o processo selecionado

[\[PJEII-2946\]](http://www.cnj.jus.br/jira/browse/PJEII-2946) - Erro inesperado - Localizar caixa

[\[PJEII-2949\]](http://www.cnj.jus.br/jira/browse/PJEII-2949) - Erro ao tentar efetuar login com perfil de advogado

[\[PJEII-2951\]](http://www.cnj.jus.br/jira/browse/PJEII-2951) - Inclusão de cadastro de advogado sem marcar o checkbox de declaração de veracidade.

[\[PJEII-2955\]](http://www.cnj.jus.br/jira/browse/PJEII-2955) - Painel do Advogado - Sistema exibe erro inesperado.

[\[PJEII-2957\]](http://www.cnj.jus.br/jira/browse/PJEII-2957) - Falha na restrição da visualização de expediente pendente pelo advogado e assistente de advogado

[\[PJEII-2958\]](http://www.cnj.jus.br/jira/browse/PJEII-2958) - [CSJT] O sistema não permite cadastro de Sala do tipo "Audiência" no 2º grau

[\[PJEII-2959\]](http://www.cnj.jus.br/jira/browse/PJEII-2959) - Url quebrada na página informacoes.seam

[\[PJEII-2960\]](http://www.cnj.jus.br/jira/browse/PJEII-2960) - Agrupador "Prazos encerrados nos últimos 10 dias" - exibição de data incorreta na coluna "Prazo Final"

[\[PJEII-2981\]](http://www.cnj.jus.br/jira/browse/PJEII-2981) - TRF2 - Problemas na tarefa "Imprimir Correspondência" do fluxo PAC

[\[PJEII-2990\]](http://www.cnj.jus.br/jira/browse/PJEII-2990) - Erro inesperado no cadastro de processo

[\[PJEII-3000\]](http://www.cnj.jus.br/jira/browse/PJEII-3000) - Botão "Editar resultado da sentença" não está sendo exibido na tarefa "Análise da Sentença"

[\[PJEII-3001\]](http://www.cnj.jus.br/jira/browse/PJEII-3001) - Demora na transição entre as tarefas de "Enviar para Gabinete" e "Minutar Despacho ou Decisão" ou "Minutar Sentença"

[\[PJEII-3018\]](http://www.cnj.jus.br/jira/browse/PJEII-3018) - Detalhes do processo no acervo do advogado não apresenta número do processo

[\[PJEII-3019\]](http://www.cnj.jus.br/jira/browse/PJEII-3019) - O agendador de serviços periódicos mantém em memória objetos que poderiam ser descartados depois de sua execução

[\[PJEII-3020\]](http://www.cnj.jus.br/jira/browse/PJEII-3020) - Cadastro de advogado Artur está dando Erro inesperado

[\[PJEII-3027\]](http://www.cnj.jus.br/jira/browse/PJEII-3027) - Erro ao pesquisar localizações de processos

[\[PJEII-3041\]](http://www.cnj.jus.br/jira/browse/PJEII-3041) - Tarefa "Confimar Ato" não exibe botão "Assinar documento e prosseguir"

- [\[PJEII-3042\]](http://www.cnj.jus.br/jira/browse/PJEII-3042) [Criminal] Informação processual relevante erros
- [\[PJEII-3044\]](http://www.cnj.jus.br/jira/browse/PJEII-3044) Publicação da matéria no DeJT não está sendo indicada no PJe
- [\[PJEII-3055\]](http://www.cnj.jus.br/jira/browse/PJEII-3055) [TJPB] Botão assinar não é exibido
- [\[PJEII-3056\]](http://www.cnj.jus.br/jira/browse/PJEII-3056) [TJPB] Eleborar Voto/relatório/ementa
- [\[PJEII-3057\]](http://www.cnj.jus.br/jira/browse/PJEII-3057) [TJPB] Geração de acórdão

[\[PJEII-3060\]](http://www.cnj.jus.br/jira/browse/PJEII-3060) - TRF5 - Versão CNJ 1.4.4 (Correção): Erro no cadastro do processo incidente

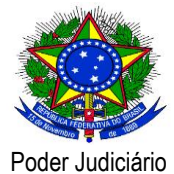

[\[PJEII-3064\]](http://www.cnj.jus.br/jira/browse/PJEII-3064) - TRF5 - Versão CNJ 1.4.4 (Correção): Visualização dos expedientes antes da confirmação do recebimento [\[PJEII-3066\]](http://www.cnj.jus.br/jira/browse/PJEII-3066) - TRF5 - Versão CNJ 1.4.4 (Correção): Erro no momento de assinar documentos. [\[PJEII-3067\]](http://www.cnj.jus.br/jira/browse/PJEII-3067) - TRF5 - Versão CNJ 1.4.4 (Correção): Erro na criação e edição de caixas. [\[PJEII-3068\]](http://www.cnj.jus.br/jira/browse/PJEII-3068) - TRF5 - Versão CNJ 1.4.4 (Correção): Erro na elaboração de Relatório/voto/ementa [\[PJEII-3069\]](http://www.cnj.jus.br/jira/browse/PJEII-3069) - TRF5 - Versão CNJ 1.4.4 (Correção): Erro ao vincular processo a relação de julgamento. [\[PJEII-3073\]](http://www.cnj.jus.br/jira/browse/PJEII-3073) - TRF2 - Documentos exibidos na tela "detalheProcessoPrevento" [\[PJEII-3074\]](http://www.cnj.jus.br/jira/browse/PJEII-3074) - Erro na visualização dos detalhes do processo "bob esponja" [\[PJEII-3088\]](http://www.cnj.jus.br/jira/browse/PJEII-3088) - Configuração > Pessoa > Procurador>Pré-Cadastro - ERRO [\[PJEII-3089\]](http://www.cnj.jus.br/jira/browse/PJEII-3089) - TRF5 - Versão CNJ 1.4.4 (Correção): Erro ao digitar o número no campo "Processo", aba Acervo Geral, painel do Advogado/procurador. [\[PJEII-3096\]](http://www.cnj.jus.br/jira/browse/PJEII-3096) - Ao clicar no "Bob Esponja" do processo 0010156-78.2012.5.01.0000 ocorre erro de detalhes. [\[PJEII-3098\]](http://www.cnj.jus.br/jira/browse/PJEII-3098) - Não está sendo possível minutar decisão no processo 0010081- 39.2012.5.01.0000 [\[PJEII-3101\]](http://www.cnj.jus.br/jira/browse/PJEII-3101) - Painel do diretor de distribuição causa exceção [\[PJEII-3115\]](http://www.cnj.jus.br/jira/browse/PJEII-3115) - Processos desaparecem do painel após republicação de fluxo. [\[PJEII-3117\]](http://www.cnj.jus.br/jira/browse/PJEII-3117) - Restrição de visualização de expedientes pendentes de ciência pelo destinatário [\[PJEII-3119\]](http://www.cnj.jus.br/jira/browse/PJEII-3119) - [2ºgrau] Erro inesperado - Painel do advogado/procurador - aba "Intimações de pauta" [\[PJEII-3122\]](http://www.cnj.jus.br/jira/browse/PJEII-3122) - [1ºgrau] Erro inesperado - Localizar processo na caixa /Painel do usuário [\[PJEII-3132\]](http://www.cnj.jus.br/jira/browse/PJEII-3132) - Configuração - Dimensão funcional [\[PJEII-3133\]](http://www.cnj.jus.br/jira/browse/PJEII-3133) - PJe2\_Atividades > Elaborar RPV ou precatório - ERRO INESPERADO [\[PJEII-3136\]](http://www.cnj.jus.br/jira/browse/PJEII-3136) - Retirada de label "Aviso:" no cadastro de parte do processo. [\[PJEII-3138\]](http://www.cnj.jus.br/jira/browse/PJEII-3138) - Movimentos de processo redistribuído não tem variáveis substituídas por valores [\[PJEII-3139\]](http://www.cnj.jus.br/jira/browse/PJEII-3139) - Mensagem vazia ao cadastrar endereço da parte no cadastro do processo. [\[PJEII-3141\]](http://www.cnj.jus.br/jira/browse/PJEII-3141) - Erro no cadastro de processo [\[PJEII-3144\]](http://www.cnj.jus.br/jira/browse/PJEII-3144) - Erro na tarefa "ato do desembargador" [\[PJEII-3151\]](http://www.cnj.jus.br/jira/browse/PJEII-3151) - Caixa de mensagem em branco. Inclusão de endereço no polo passivo. [\[PJEII-3152\]](http://www.cnj.jus.br/jira/browse/PJEII-3152) - Mensagem de "Registro já cadastrado" impertinente. [\[PJEII-3153\]](http://www.cnj.jus.br/jira/browse/PJEII-3153) - Não é possivel remover ou excluir os registros inseridos na aba "Outros Nomes" - Cadastro de partes. [\[PJEII-3155\]](http://www.cnj.jus.br/jira/browse/PJEII-3155) - Erro ao verificar assinatura de documento já assinado [\[PJEII-3156\]](http://www.cnj.jus.br/jira/browse/PJEII-3156) - Mensagem de "Erro inesperado" ao clicar no botão paginador da guia processo. [\[PJEII-3159\]](http://www.cnj.jus.br/jira/browse/PJEII-3159) - Não estou conseguindo gravar uma pessoa juridica. Sempre ocorre a mensagem: "falha na transação" [\[PJEII-3160\]](http://www.cnj.jus.br/jira/browse/PJEII-3160) - Erro ao tentar redistribuir processo [\[PJEII-3162\]](http://www.cnj.jus.br/jira/browse/PJEII-3162) - Não é possível remeter processo para o 2º grau

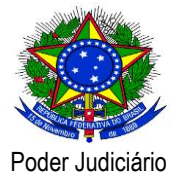

[\[PJEII-3163\]](http://www.cnj.jus.br/jira/browse/PJEII-3163) - Erro na inclusão de anexo por meio da aba "anexar documentos" - detalhes do processo

[\[PJEII-3164\]](http://www.cnj.jus.br/jira/browse/PJEII-3164) - Erro inesperado ao efetuar pesquisa em sistema

[\[PJEII-3170\]](http://www.cnj.jus.br/jira/browse/PJEII-3170) - Ao informar o número do processo no campo "Localizar Caixa", Aba "Acervo Geral", o sistema exibe erro inesperado (qualidade e homologação).

[\[PJEII-3172\]](http://www.cnj.jus.br/jira/browse/PJEII-3172) - Erro ao tentar visualizar certidão em processo

[\[PJEII-3181\]](http://www.cnj.jus.br/jira/browse/PJEII-3181) - Ao acessar o sistema como o advogado 53213440515 e acessar o processo completo é exibida a mensagem: Sem permissão para acessar o processo: null Sem permissão para acessar a página.

[\[PJEII-3213\]](http://www.cnj.jus.br/jira/browse/PJEII-3213) - CSJT-1.4.5 - Processo -> Não Protocolado - Erro

[\[PJEII-3216\]](http://www.cnj.jus.br/jira/browse/PJEII-3216) - [TRT07] Erro assinatura de despacho

[\[PJEII-3229\]](http://www.cnj.jus.br/jira/browse/PJEII-3229) - Peticionamento do Perito

[\[PJEII-3261\]](http://www.cnj.jus.br/jira/browse/PJEII-3261) - Agrupador "Processos com documento(s) não lido(s)" não recupera processos

[\[PJEII-3265\]](http://www.cnj.jus.br/jira/browse/PJEII-3265) - Aba "Anexar documento" não recupera o campo Modelo de documento

[\[PJEII-3272\]](http://www.cnj.jus.br/jira/browse/PJEII-3272) - Botão Julgados não funciona

[\[PJEII-3288\]](http://www.cnj.jus.br/jira/browse/PJEII-3288) - Erro inesperado - Ao acessar perfil "Diretor de secretaria"

[\[PJEII-3293\]](http://www.cnj.jus.br/jira/browse/PJEII-3293) - Nome do campo "Nome - Tribunal Regional do Trabalho" incoerente.

[\[PJEII-3310\]](http://www.cnj.jus.br/jira/browse/PJEII-3310) - Alterar o pom.xml, para que o nome da aplicação possa ser gerado dinamicamente se necessário ao gerar o pacote

[\[PJEII-3323\]](http://www.cnj.jus.br/jira/browse/PJEII-3323) - Não é possível distribuir mandado - agrupador "Expedientes para distribuição " - painel do Oficial de Justiça Distribuidor

[\[PJEII-3324\]](http://www.cnj.jus.br/jira/browse/PJEII-3324) - Controle de visita permite inserção de data futura - Oficial de Justiça

[\[PJEII-3325\]](http://www.cnj.jus.br/jira/browse/PJEII-3325) - Coluna para agrupar documentos no PAC

[\[PJEII-3330\]](http://www.cnj.jus.br/jira/browse/PJEII-3330) - Mudança do label "Data de expedição da OAB" - Tela de Cadastro de advogados-JT

[\[PJEII-3331\]](http://www.cnj.jus.br/jira/browse/PJEII-3331) - Problemas no Painel quando há duas varas associadas ao magistrado

[\[PJEII-3332\]](http://www.cnj.jus.br/jira/browse/PJEII-3332) - Erro inesperado - Painel do usuário

[\[PJEII-3341\]](http://www.cnj.jus.br/jira/browse/PJEII-3341) - Erro no nó conclusão para magistrado

[\[PJEII-3345\]](http://www.cnj.jus.br/jira/browse/PJEII-3345) - Erro inesperado - Painel Procurador

[\[PJEII-3347\]](http://www.cnj.jus.br/jira/browse/PJEII-3347) - Erro inesperado - Painel do Magistrado

[\[PJEII-3349\]](http://www.cnj.jus.br/jira/browse/PJEII-3349) - TRF2 - Erro em br.jus.cnj.pje.nucleo.service.AtoComunicacaoService

[\[PJEII-3354\]](http://www.cnj.jus.br/jira/browse/PJEII-3354) - Erro inesperado - Painel do Diretor de secretaria e Assessor

[\[PJEII-3359\]](http://www.cnj.jus.br/jira/browse/PJEII-3359) - PJe1\_Solicitar Habilitação\_Erro inesperado\_Perfil Procurador

[\[PJEII-3360\]](http://www.cnj.jus.br/jira/browse/PJEII-3360) - Pje1\_Assinar Documentos Pendentes\_Erro Inesperado\_Perfil Procurador

[\[PJEII-3361\]](http://www.cnj.jus.br/jira/browse/PJEII-3361) - PJe1\_Cadastro de Procurador\_ Erro ao gravar

[\[PJEII-3362\]](http://www.cnj.jus.br/jira/browse/PJEII-3362) - PJe1\_Painel do Procurador - Erro Inesperado

[\[PJEII-3367\]](http://www.cnj.jus.br/jira/browse/PJEII-3367) - Registro de Obrigação a Pagar - Sistema exibe erro inesperado no cadastramento.

[\[PJEII-3371\]](http://www.cnj.jus.br/jira/browse/PJEII-3371) - Erro inesperado ao incluir terceiro no PAC

[\[PJEII-3373\]](http://www.cnj.jus.br/jira/browse/PJEII-3373) - Operações Administrativas está zerando TODOS OS ACUMULADORES

[\[PJEII-3374\]](http://www.cnj.jus.br/jira/browse/PJEII-3374) - Erro ao consultar prazos

[\[PJEII-3382\]](http://www.cnj.jus.br/jira/browse/PJEII-3382) - Publicações no PJe não são publicadas no DJET e não geram movimentação

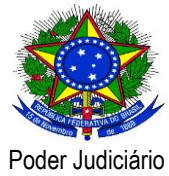

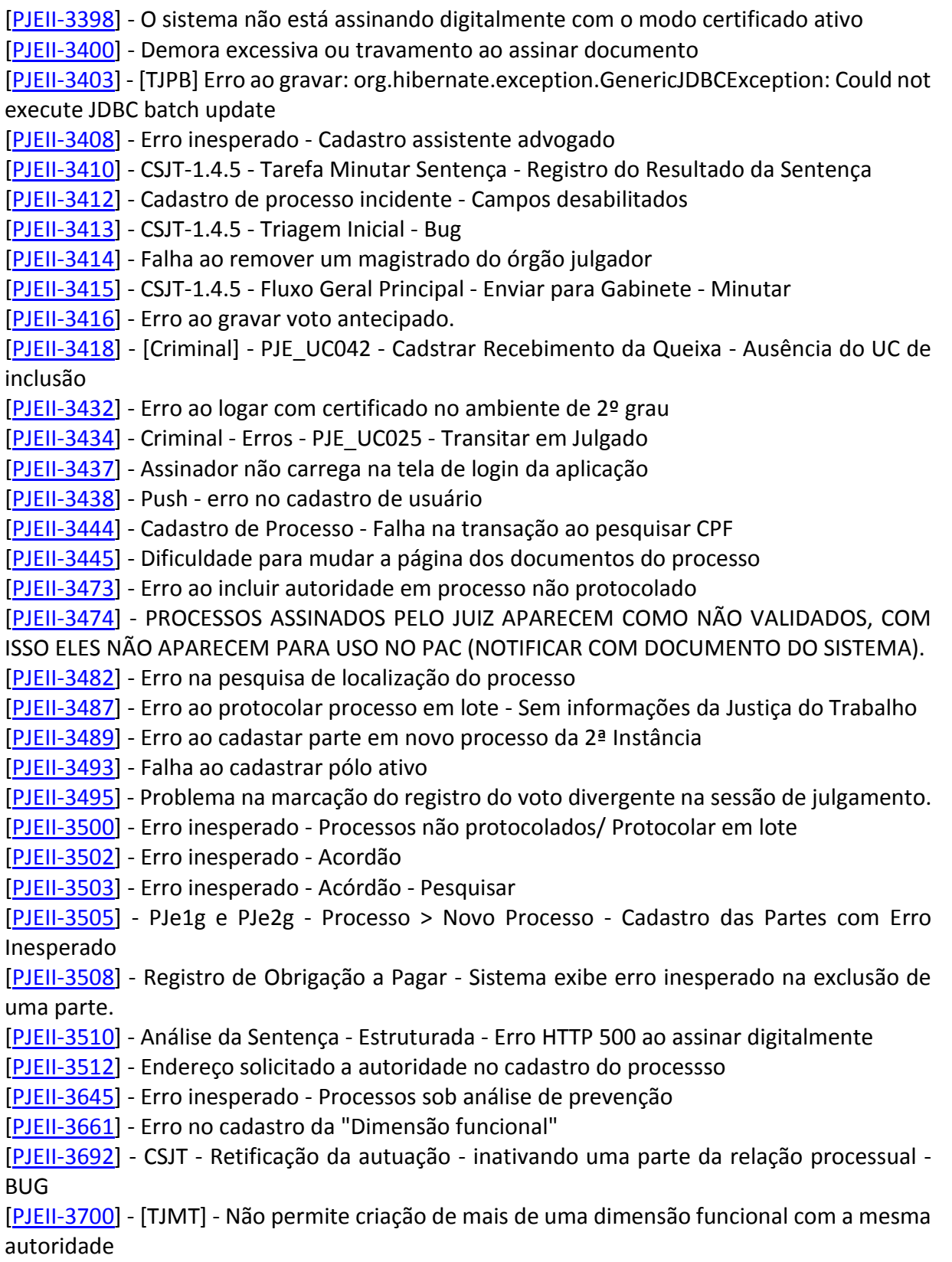

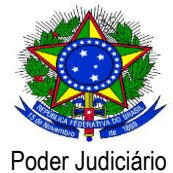

[\[PJEII-3702\]](http://www.cnj.jus.br/jira/browse/PJEII-3702) - Designar Audiência Manual - O sistema fica em loop ao confirmar sala indisponível.

[\[PJEII-3716\]](http://www.cnj.jus.br/jira/browse/PJEII-3716) - URLs de administração acessíveis abertamente em produção

[\[PJEII-3719\]](http://www.cnj.jus.br/jira/browse/PJEII-3719) - Mensagem de confirmação da distribuição "por dependência" ou "por prevenção" não está sendo exibida

[\[PJEII-3738\]](http://www.cnj.jus.br/jira/browse/PJEII-3738) - Erro de distribuição com conflito de competências

[\[PJEII-3742\]](http://www.cnj.jus.br/jira/browse/PJEII-3742) - TRF2-Processo bloqueado para perfil magistrado após conclusão para julgamento colegiado

[\[PJEII-3749\]](http://www.cnj.jus.br/jira/browse/PJEII-3749) - TRF2-Erro na aba "votação antecipada"

[\[PJEII-3753\]](http://www.cnj.jus.br/jira/browse/PJEII-3753) - TRF2-Erro alteração de voto após sessão encerrada

[\[PJEII-3760\]](http://www.cnj.jus.br/jira/browse/PJEII-3760) - Erro ao redistribuir: todos os documentos do processo estão assinados e o sistema impede a redistribuição informando que há documentos não assinados no processo [\[PJEII-3772\]](http://www.cnj.jus.br/jira/browse/PJEII-3772) - Erro ao protocolar processo

[\[PJEII-3778\]](http://www.cnj.jus.br/jira/browse/PJEII-3778) - TRF2 - Correção na aba "Votação Antecipada" da tela "sessaopopUp.seam" (votação somente com relatério e voto)

[\[PJEII-3802\]](http://www.cnj.jus.br/jira/browse/PJEII-3802) - Alterar nome de coluna de tabela que excede 30 caracteres

[\[PJEII-3806\]](http://www.cnj.jus.br/jira/browse/PJEII-3806) - Processos não aparecem em caixas na árvore de tarefas - "Aguardar prazo de recursos"

[\[PJEII-3832\]](http://www.cnj.jus.br/jira/browse/PJEII-3832) - Processo> Novo processo> Aba processo

[\[PJEII-3848\]](http://www.cnj.jus.br/jira/browse/PJEII-3848) - Erro ao assinar com certificado acórdão na sessão de julgamento

[\[PJEII-3850\]](http://www.cnj.jus.br/jira/browse/PJEII-3850) - Erro no painel expediente - 2º Grau

[\[PJEII-3871\]](http://www.cnj.jus.br/jira/browse/PJEII-3871) - Cadastro de Processo - Sistema não está assinando digitalmente.

[\[PJEII-3882\]](http://www.cnj.jus.br/jira/browse/PJEII-3882) - TRF2 - Erro ao clicar no ícone de resposta da intimação no painel do advogado.

[\[PJEII-3888\]](http://www.cnj.jus.br/jira/browse/PJEII-3888) - TRF2 - Erro ao assinar o voto após sua inclusão

#### **Bug em produção**

[\[PJEII-2545\]](http://www.cnj.jus.br/jira/browse/PJEII-2545) - Documentos anexos não assinados

[\[PJEII-2550\]](http://www.cnj.jus.br/jira/browse/PJEII-2550) - Cadastro pessoa Magistrado - Aba Endereços

[\[PJEII-2707\]](http://www.cnj.jus.br/jira/browse/PJEII-2707) - Reestruturação da distribuição de processos com respeito a documentos não assinados

[\[PJEII-2783\]](http://www.cnj.jus.br/jira/browse/PJEII-2783) - TRT12 - Erro ao publicar acórdão pelo PAC

[\[PJEII-2809\]](http://www.cnj.jus.br/jira/browse/PJEII-2809) - Erro ao protocolar carta precatória

[\[PJEII-2817\]](http://www.cnj.jus.br/jira/browse/PJEII-2817) - Problema de ação cautelar sobre processo não-pje

[\[PJEII-2820\]](http://www.cnj.jus.br/jira/browse/PJEII-2820) - Sistema não permite distribuir processo por prevensão a um não-PJe

[\[PJEII-2827\]](http://www.cnj.jus.br/jira/browse/PJEII-2827) - Conexao inativa no nó "Remeter para 2 Grau"

[\[PJEII-2845\]](http://www.cnj.jus.br/jira/browse/PJEII-2845) - Processo parado - "Erro Inesperado"

[\[PJEII-2851\]](http://www.cnj.jus.br/jira/browse/PJEII-2851) - Impressão

[\[PJEII-2854\]](http://www.cnj.jus.br/jira/browse/PJEII-2854) - Evento Decorrido o prazo lançado indevidamente pelo sistema na atualização para a 1.4.3.2

[\[PJEII-2857\]](http://www.cnj.jus.br/jira/browse/PJEII-2857) - Erro ao remeter processo para o 2º Grau

[\[PJEII-2859\]](http://www.cnj.jus.br/jira/browse/PJEII-2859) - Assinaturas sucessivas de um mesmo voto, sempre geram o mesmo acórdão, independente das alterações feitas no voto.

[\[PJEII-2861\]](http://www.cnj.jus.br/jira/browse/PJEII-2861) - Aba "Anexar petições ou documentos" não aparece para os procuradores

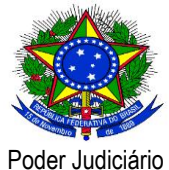

[\[PJEII-2865\]](http://www.cnj.jus.br/jira/browse/PJEII-2865) - Erro na variável 'nomeJuizOrgaoJulgador' ao utilizar modelos [\[PJEII-2866\]](http://www.cnj.jus.br/jira/browse/PJEII-2866) - Não assina o despacho [\[PJEII-2868\]](http://www.cnj.jus.br/jira/browse/PJEII-2868) - Número de processo errado em publicação do DEJT [\[PJEII-2870\]](http://www.cnj.jus.br/jira/browse/PJEII-2870) - Campo de usuário no login do DEJT muito curto [\[PJEII-2892\]](http://www.cnj.jus.br/jira/browse/PJEII-2892) - Não aparece botão para anexar documentos para perito [\[PJEII-2894\]](http://www.cnj.jus.br/jira/browse/PJEII-2894) - Geração do boletim estatístico está causando lentidão e locks no banco aplicação fica lenta [\[PJEII-2899\]](http://www.cnj.jus.br/jira/browse/PJEII-2899) - A Redistribuição não mostra a opção "Por competência exclusiva" [\[PJEII-2900\]](http://www.cnj.jus.br/jira/browse/PJEII-2900) - Erro ao disbrituir processo - 2º Grau [\[PJEII-2901\]](http://www.cnj.jus.br/jira/browse/PJEII-2901) - Botão [IMPRIMIR] das Atas de audiência não funciona. [\[PJEII-2902\]](http://www.cnj.jus.br/jira/browse/PJEII-2902) - Procurador não consegue assinar documento [\[PJEII-2913\]](http://www.cnj.jus.br/jira/browse/PJEII-2913) - Magistrado não consegue assinar atas de audiências - Erro inesperado quando tenta assinar [\[PJEII-2917\]](http://www.cnj.jus.br/jira/browse/PJEII-2917) - Ata de audiência confirmada e assinada, mesmo depois de excluída não pode ser reenviada [\[PJEII-2918\]](http://www.cnj.jus.br/jira/browse/PJEII-2918) - Erro ao carregar tela de assinar ata de audiência [\[PJEII-2924\]](http://www.cnj.jus.br/jira/browse/PJEII-2924) - Erro inesperado ao excluir subcaixa no painel do Diretor de Secretaria (1º grau) [\[PJEII-2927\]](http://www.cnj.jus.br/jira/browse/PJEII-2927) - Erro no fluxo 2ºgrau [\[PJEII-2941\]](http://www.cnj.jus.br/jira/browse/PJEII-2941) - Erro inesperado ao abrir um processo [\[PJEII-2942\]](http://www.cnj.jus.br/jira/browse/PJEII-2942) - Erro inesperado ao abrir tarefa [\[PJEII-2952\]](http://www.cnj.jus.br/jira/browse/PJEII-2952) - Advogada ao anexar documento PDF aparece erro em anexo [\[PJEII-2966\]](http://www.cnj.jus.br/jira/browse/PJEII-2966) - Erro quando o magistrado tenta assinar a sentença [\[PJEII-2969\]](http://www.cnj.jus.br/jira/browse/PJEII-2969) - Cadastro do advogado- campos obrigatórios persistidos em branco - Erro ao gravar registro [\[PJEII-2980\]](http://www.cnj.jus.br/jira/browse/PJEII-2980) - Retirar Aba Dados específicos da classe [\[PJEII-2982\]](http://www.cnj.jus.br/jira/browse/PJEII-2982) - Cadastro de Processo - Partes - Tipo de Vinculação [\[PJEII-2983\]](http://www.cnj.jus.br/jira/browse/PJEII-2983) - Processo sem nó (mandado de segurança) [\[PJEII-2984\]](http://www.cnj.jus.br/jira/browse/PJEII-2984) - Erro inesperado ao incluir documento ao processo [\[PJEII-2985\]](http://www.cnj.jus.br/jira/browse/PJEII-2985) - Magistrado não consegue assinas atas de audiência [\[PJEII-2993\]](http://www.cnj.jus.br/jira/browse/PJEII-2993) - Não há competência possível nesta jurisdição para o processo tal como ele está cadastrado. [\[PJEII-3021\]](http://www.cnj.jus.br/jira/browse/PJEII-3021) - Erro ao tentar movimentar o processo 0000268/2012 [\[PJEII-3022\]](http://www.cnj.jus.br/jira/browse/PJEII-3022) - Redistribuição para 2 Desembargadores [\[PJEII-3023\]](http://www.cnj.jus.br/jira/browse/PJEII-3023) - Erro inesperado ao abrir tarefa [\[PJEII-3033\]](http://www.cnj.jus.br/jira/browse/PJEII-3033) - Processo preso no fluxo [\[PJEII-3035\]](http://www.cnj.jus.br/jira/browse/PJEII-3035) - Problema ao abrir processo completo (Incidental) [\[PJEII-3037\]](http://www.cnj.jus.br/jira/browse/PJEII-3037) - Erro ao assinar ata de audiência em lote [\[PJEII-3043\]](http://www.cnj.jus.br/jira/browse/PJEII-3043) - problema no aud versao 2.1.0.0 [\[PJEII-3070\]](http://www.cnj.jus.br/jira/browse/PJEII-3070) - [AUD] Erro tentar carregar dados do PJe e ao enviar ata p/ PJe - "Acesso Não Autorizado" [\[PJEII-3077\]](http://www.cnj.jus.br/jira/browse/PJEII-3077) - Erro ao associar parte no pólo ativo (CNPJ) [\[PJEII-3078\]](http://www.cnj.jus.br/jira/browse/PJEII-3078) - Erro ao cadastrar Pessoa Jurídica

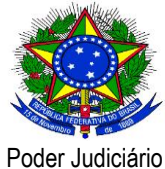

[\[PJEII-3082\]](http://www.cnj.jus.br/jira/browse/PJEII-3082) - Erro logo após DISTRIBUIÇÃO de processo na 2ª instância. Erro impede fazer qualquer coisa com o processo.

[\[PJEII-3083\]](http://www.cnj.jus.br/jira/browse/PJEII-3083) - Sistema não permite cadastrar parada do sistema para atualização como feriado

[\[PJEII-3093\]](http://www.cnj.jus.br/jira/browse/PJEII-3093) - Processo "sumido" 1º Grau

[\[PJEII-3094\]](http://www.cnj.jus.br/jira/browse/PJEII-3094) - Não valida cadastro de Advogado

[\[PJEII-3111\]](http://www.cnj.jus.br/jira/browse/PJEII-3111) - Problema na validação dos documentos

[\[PJEII-3113\]](http://www.cnj.jus.br/jira/browse/PJEII-3113) - Sistema em modo de produção não está gerando movimentações

[\[PJEII-3126\]](http://www.cnj.jus.br/jira/browse/PJEII-3126) - Erro Download de Documentos - "Sem permissão para acessar a página."

[\[PJEII-3127\]](http://www.cnj.jus.br/jira/browse/PJEII-3127) - Erro ver detalhes processo

[\[PJEII-3128\]](http://www.cnj.jus.br/jira/browse/PJEII-3128) - Erro "A conversação foi finalizada, tempo limite.."

[\[PJEII-3129\]](http://www.cnj.jus.br/jira/browse/PJEII-3129) - Sessão de um usuário aparece como se fosse a de outro

[\[PJEII-3157\]](http://www.cnj.jus.br/jira/browse/PJEII-3157) - Despacho assinado pelo Juíz aparece como "Não Validado"

[\[PJEII-3176\]](http://www.cnj.jus.br/jira/browse/PJEII-3176) - Preparar comunicação - problemas para abrir a tarefa (erro inesperado)

[\[PJEII-3177\]](http://www.cnj.jus.br/jira/browse/PJEII-3177) - Erro inesperado ao abrir tarefa

[\[PJEII-3183\]](http://www.cnj.jus.br/jira/browse/PJEII-3183) - Erro intermitente no cadastro de partes (falha de comunicação com a receita)

[\[PJEII-3196\]](http://www.cnj.jus.br/jira/browse/PJEII-3196) - Erro no cadastro de partes (falha de comunicação com a receita)

[\[PJEII-3211\]](http://www.cnj.jus.br/jira/browse/PJEII-3211) - Cadastro de processos indevidamente em produção

[\[PJEII-3242\]](http://www.cnj.jus.br/jira/browse/PJEII-3242) - Agrupador "Documentos não lidos" no painel do usuário não está contabilizando documentos juntados

[\[PJEII-3254\]](http://www.cnj.jus.br/jira/browse/PJEII-3254) - Não consegui redistribuir o processo 0010104-82.2012.5.01.0000

[\[PJEII-3266\]](http://www.cnj.jus.br/jira/browse/PJEII-3266) - Erro inesperado ao tentar movimentar processo 629/12

[\[PJEII-3268\]](http://www.cnj.jus.br/jira/browse/PJEII-3268) - Aba anexar documentos, sistema disponibiliza apenas modelos de documentos com "localização" igual à "localização" do usuário corrente.

[\[PJEII-3270\]](http://www.cnj.jus.br/jira/browse/PJEII-3270) - Processo sem nó 0001404-40.2012.5.12.0056

[\[PJEII-3274\]](http://www.cnj.jus.br/jira/browse/PJEII-3274) - Erro inesperado ao abrir tarefa

[\[PJEII-3275\]](http://www.cnj.jus.br/jira/browse/PJEII-3275) - Sem permissão para acessar a página.

[\[PJEII-3277\]](http://www.cnj.jus.br/jira/browse/PJEII-3277) - Contador do agrupador Documentos não lidos com defeito

[\[PJEII-3282\]](http://www.cnj.jus.br/jira/browse/PJEII-3282) - Apesar da entrada de novas versões para a solução do problema, persiste o problema do Agrupador de Docs não Lidos

[\[PJEII-3285\]](http://www.cnj.jus.br/jira/browse/PJEII-3285) - Problema com processo 1143/12 - Advogado não consegue assinar petição

[\[PJEII-3304\]](http://www.cnj.jus.br/jira/browse/PJEII-3304) - Advogado não parte do processo aparecendo na tela de assinatura - processo 128-2012

[\[PJEII-3306\]](http://www.cnj.jus.br/jira/browse/PJEII-3306) - Sistema não permite encerrar a sessão de julgamento quando o magistrado assina mais de uma vez o mesmo acórdão

[\[PJEII-3319\]](http://www.cnj.jus.br/jira/browse/PJEII-3319) - Erro inesperado ao abrir detalhes - 0009123.26.2012.5.02.0000

[\[PJEII-3320\]](http://www.cnj.jus.br/jira/browse/PJEII-3320) - Combo de Modelo Documento do Oficial de Justiça não filtra modelos corretamente

[\[PJEII-3327\]](http://www.cnj.jus.br/jira/browse/PJEII-3327) - Processo AR 0010058-22.2012.5.18.0000 (TRT 18), na pasta "Análise de Gabinete". Ao clicar em "Abrir a Tarefa" aparece o erro em anexo.

[\[PJEII-3328\]](http://www.cnj.jus.br/jira/browse/PJEII-3328) - Erro Inesperado ao abrir tarefa na Análise do Conhecimento

[\[PJEII-3336\]](http://www.cnj.jus.br/jira/browse/PJEII-3336) - [TJPE][Erro] Erro ao acessar Cadastros Auxiliares->Tabelas Judiciais->Classe Processual->Classe Processual

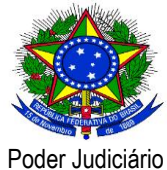

[\[PJEII-3337\]](http://www.cnj.jus.br/jira/browse/PJEII-3337) - Erro, em anexo, ao tentar publicar no DEJT. "A data de disponibilização é um feriado nacional: Da da Padroeira do Brasil, 12/10 até 12/10." [\[PJEII-3344\]](http://www.cnj.jus.br/jira/browse/PJEII-3344) - AUD não mantém histórico de audiências [\[PJEII-3346\]](http://www.cnj.jus.br/jira/browse/PJEII-3346) - AUD importa datas de audiências canceladas e redesignadas [\[PJEII-3396\]](http://www.cnj.jus.br/jira/browse/PJEII-3396) - Botão de assinatura não aparece na tarefa analisar arquivamento [\[PJEII-3402\]](http://www.cnj.jus.br/jira/browse/PJEII-3402) - Erro Inesperado ao Abrir Tarefa [\[PJEII-3405\]](http://www.cnj.jus.br/jira/browse/PJEII-3405) - Sem permissão para acessar a página. [\[PJEII-3411\]](http://www.cnj.jus.br/jira/browse/PJEII-3411) - Erro ao confirmar o cadastro de um advogado [\[PJEII-3422\]](http://www.cnj.jus.br/jira/browse/PJEII-3422) - Erro ao juntar anexos na petição inicial - produção [\[PJEII-3443\]](http://www.cnj.jus.br/jira/browse/PJEII-3443) - Erro Inesperado na tela de detalhes do processo ao acessar como Diretor de Distribuição [\[PJEII-3446\]](http://www.cnj.jus.br/jira/browse/PJEII-3446) - Painel do Advogado - Acervo Geral - Lista Jurisdição em que o Advogado não tem processo [\[PJEII-3451\]](http://www.cnj.jus.br/jira/browse/PJEII-3451) - Processo 0000729-96.2012.5.07.0030 da VT de Caucaia se "perdeu" do fluxo [\[PJEII-3464\]](http://www.cnj.jus.br/jira/browse/PJEII-3464) - Erro ao tentar minutar processos protocolados no 2º Grau [\[PJEII-3465\]](http://www.cnj.jus.br/jira/browse/PJEII-3465) - Erro ao Reeditar ata de Audiência [\[PJEII-3467\]](http://www.cnj.jus.br/jira/browse/PJEII-3467) - Redistribuição por dependência do processo AR 0010073-88.2012.5.18.0000 (desfazer vínculo) [\[PJEII-3470\]](http://www.cnj.jus.br/jira/browse/PJEII-3470) - Sistema trocou a jurisdição dos processos [\[PJEII-3472\]](http://www.cnj.jus.br/jira/browse/PJEII-3472) - O processo 0010266-13.2012.5.07.0032 está na movimentação de cadastro de mandado, sendo que a vara não consegue tramitá-lo [\[PJEII-3480\]](http://www.cnj.jus.br/jira/browse/PJEII-3480) - Petição Sumiu do Processo [\[PJEII-3481\]](http://www.cnj.jus.br/jira/browse/PJEII-3481) - Mudança no campo agrupador do tipo do documento mandado [\[PJEII-3498\]](http://www.cnj.jus.br/jira/browse/PJEII-3498) - Na consulta pública os complementos dos movimento não são preenchidos aparecendo o nome das variáveis. [\[PJEII-3514\]](http://www.cnj.jus.br/jira/browse/PJEII-3514) - Não estamos conseguindo assinar o acordão [\[PJEII-3515\]](http://www.cnj.jus.br/jira/browse/PJEII-3515) - Distribuição excessiva no Órgão Julgador [\[PJEII-3543\]](http://www.cnj.jus.br/jira/browse/PJEII-3543) - Estab147 - Para os procuradores, no acervo geral, os processos estão sendo duplicados quando são movidos para caixas [\[PJEII-3554\]](http://www.cnj.jus.br/jira/browse/PJEII-3554) - Cadastro de Magistrado com cpf já cadastrado como servidor [\[PJEII-3662\]](http://www.cnj.jus.br/jira/browse/PJEII-3662) - Expedientes a Distribuir - visibilidade [\[PJEII-3690\]](http://www.cnj.jus.br/jira/browse/PJEII-3690) - Processo perdido no fluxo [\[PJEII-3691\]](http://www.cnj.jus.br/jira/browse/PJEII-3691) - Pesquisa por autoridades no cadastro do processo traz as autoridades inativas [\[PJEII-3693\]](http://www.cnj.jus.br/jira/browse/PJEII-3693) - Advogado não consegue visualizar seu processo de segundo grau: ocorre erro inesperado [\[PJEII-3696\]](http://www.cnj.jus.br/jira/browse/PJEII-3696) - Processos não entram na tarefa "Minutar despacho" [\[PJEII-3741\]](http://www.cnj.jus.br/jira/browse/PJEII-3741) - Erro: Sem permissão para acessar a página ao enviar para a tarefa Dar ciência às partes [\[PJEII-3750\]](http://www.cnj.jus.br/jira/browse/PJEII-3750) - Juiza da VT Eusébio não consegue acessar o recurso \*assinarAtasAudiencia.seam, impedindo, assim, a assinatura de atas [\[PJEII-3756\]](http://www.cnj.jus.br/jira/browse/PJEII-3756) - Não é possivel excluir localização de servidor [\[PJEII-3780\]](http://www.cnj.jus.br/jira/browse/PJEII-3780) - erro ao magistrado acessar a tela de assinar "atas de audiencia"

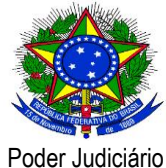

[\[PJEII-3781\]](http://www.cnj.jus.br/jira/browse/PJEII-3781) - Cadastro de Processo Incidental - aba anexar petição/documentos

[\[PJEII-3782\]](http://www.cnj.jus.br/jira/browse/PJEII-3782) - Erro ao aplicar os filtros de jurisdição e órgão julgador na pesquisa de pauta

[\[PJEII-3846\]](http://www.cnj.jus.br/jira/browse/PJEII-3846) - PJe2 - 'Falha na transação' no cadastro de Pessoa Jurídica

[\[PJEII-3847\]](http://www.cnj.jus.br/jira/browse/PJEII-3847) - PJe2 - Processos>Outras Ações> Incluir Alerta - O sistema está retornando dados de um registro inativo.

[\[PJEII-3872\]](http://www.cnj.jus.br/jira/browse/PJEII-3872) - PJe1 e PJe2 - Novo Processo\_aba Partes

[\[PJEII-3896\]](http://www.cnj.jus.br/jira/browse/PJEII-3896) - PJe não está criticando e está marcando audiências no mesmo horário e na mesma sala em processos diferentes.

### **Melhoria**

[\[PJEII-2357\]](http://www.cnj.jus.br/jira/browse/PJEII-2357) - TRF2 - Input em campos de número de processo

[\[PJEII-2549\]](http://www.cnj.jus.br/jira/browse/PJEII-2549) - TRF2 - Melhorias na aba "Intimações de pauta"

[\[PJEII-2862\]](http://www.cnj.jus.br/jira/browse/PJEII-2862) - Mudança da frase temporária para evitar ataque de replay

[\[PJEII-2863\]](http://www.cnj.jus.br/jira/browse/PJEII-2863) - Modificar a applet para que a assinatura dos documentos seja feita sem a necessidade de fazer download no lado cliente

[\[PJEII-2878\]](http://www.cnj.jus.br/jira/browse/PJEII-2878) - Assistente de Procurador não visualiza processos em que o MP é "Outros Participantes".

[\[PJEII-2976\]](http://www.cnj.jus.br/jira/browse/PJEII-2976) - TRF2 - Melhorias na tela "detalheProcessoPrevento"

[\[PJEII-2989\]](http://www.cnj.jus.br/jira/browse/PJEII-2989) - Melhorias "não funcionais" na tela de sessão de segundo grau

[\[PJEII-3259\]](http://www.cnj.jus.br/jira/browse/PJEII-3259) - Visibilidade de "Juiz auxiliar" é exibida como "Juiz Substituto"

[\[PJEII-3339\]](http://www.cnj.jus.br/jira/browse/PJEII-3339) - Documentar a classe ProcessoTrf.java

[\[PJEII-3386\]](http://www.cnj.jus.br/jira/browse/PJEII-3386) - JT - Ciclo - Produzir expediente da Secretaria -> Analisar expediente da Secretaria-> Assinar expediente da Secretaria -> Simplificação

[\[PJEII-3460\]](http://www.cnj.jus.br/jira/browse/PJEII-3460) - validar na tela de login se o usuário possui o Java instalado.

[\[PJEII-3703\]](http://www.cnj.jus.br/jira/browse/PJEII-3703) - Instrumentação das entidades JPA

#### **Nova funcionalidade**

[\[PJEII-2183\]](http://www.cnj.jus.br/jira/browse/PJEII-2183) - Alertas - Otimização de Acesso e Uso

- [\[PJEII-2385\]](http://www.cnj.jus.br/jira/browse/PJEII-2385) Minutar em lote
- [\[PJEII-2425\]](http://www.cnj.jus.br/jira/browse/PJEII-2425) Assinar em lote

#### **Story**

[\[PJEII-2664\]](http://www.cnj.jus.br/jira/browse/PJEII-2664) - Problema na redistribuição de processos - qual é a regra?

#### **Tarefa**

[\[PJEII-3080\]](http://www.cnj.jus.br/jira/browse/PJEII-3080) - Não consta os dados da tabela de profissão (CBO)

[\[PJEII-3364\]](http://www.cnj.jus.br/jira/browse/PJEII-3364) - Alterar o Mock da Receita para que ele possa ser habilitado e desabilitado via parâmetro no pom.xml.

#### **Sub-task**

- [\[PJEII-2123\]](http://www.cnj.jus.br/jira/browse/PJEII-2123) TRF2 Inclusão em mesa de processos que exigem pauta
- [\[PJEII-2391\]](http://www.cnj.jus.br/jira/browse/PJEII-2391) Impedir o usuáriode lançar movimento com complemento dinâmico
- [\[PJEII-2392\]](http://www.cnj.jus.br/jira/browse/PJEII-2392) Criar método de lançar movimento temporário em lote

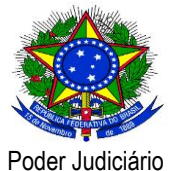

[\[PJEII-2419\]](http://www.cnj.jus.br/jira/browse/PJEII-2419) - [CSJT] Fechamento da popup não finaliza conversação no contexto do Seam [\[PJEII-2490\]](http://www.cnj.jus.br/jira/browse/PJEII-2490) - Documentar a implementação do retorno no Wiki. [\[PJEII-2668\]](http://www.cnj.jus.br/jira/browse/PJEII-2668) - Realizar testes [\[PJEII-2764\]](http://www.cnj.jus.br/jira/browse/PJEII-2764) - Criar funcionalidade para impedir certos movimentos nas tarefas em lote [\[PJEII-2887\]](http://www.cnj.jus.br/jira/browse/PJEII-2887) - [CRIMINAL] PJE\_UC011 - Incluir Tipificação de Delito - Erro [\[PJEII-2888\]](http://www.cnj.jus.br/jira/browse/PJEII-2888) - [CRIMINAL] PJE\_UC019 - Manter ICR do Processo - ERRO [\[PJEII-2895\]](http://www.cnj.jus.br/jira/browse/PJEII-2895) - "Erro ao gravar documento /modelo está vazio" - qualquer tarefa ou cadastro (detalhes do processo) [\[PJEII-2943\]](http://www.cnj.jus.br/jira/browse/PJEII-2943) - Adaptar o PJe para ser usado com banco Oracle [\[PJEII-2948\]](http://www.cnj.jus.br/jira/browse/PJEII-2948) - Botão "Limpar" não funciona no cadastro do BNDT [\[PJEII-3028\]](http://www.cnj.jus.br/jira/browse/PJEII-3028) - [CRIMINAL] PJE\_UC027 [\[PJEII-3029\]](http://www.cnj.jus.br/jira/browse/PJEII-3029) - [CRIMINAL] PJE\_UC028 - Acompanhar Transação Penal ERROS [\[PJEII-3031\]](http://www.cnj.jus.br/jira/browse/PJEII-3031) - [CRIMINAL] PJE\_UC029 - Encerrar Transação Penal – erros [\[PJEII-3076\]](http://www.cnj.jus.br/jira/browse/PJEII-3076) - [CRIMINAL]PJE\_UC039 - Cadastrar Pena Individualizada-ERROS [\[PJEII-3103\]](http://www.cnj.jus.br/jira/browse/PJEII-3103) - Analisar regra do job de decorrido o prazo no segundo grau [\[PJEII-3143\]](http://www.cnj.jus.br/jira/browse/PJEII-3143) - Redistribuição por desaforamento possibilitada sem jurisdição destino [\[PJEII-3215\]](http://www.cnj.jus.br/jira/browse/PJEII-3215) - Erro ao cadastrar novo feriado [\[PJEII-3238\]](http://www.cnj.jus.br/jira/browse/PJEII-3238) - Criar metodo para trocar o OJ para o OJ do plantonista [\[PJEII-3239\]](http://www.cnj.jus.br/jira/browse/PJEII-3239) - Criar metodo para devolver o processo para o OJ de origem [\[PJEII-3338\]](http://www.cnj.jus.br/jira/browse/PJEII-3338) - Cadastro de competência não atende a necessidade do plantão judicial [\[PJEII-3348\]](http://www.cnj.jus.br/jira/browse/PJEII-3348) - Mensagem com valor "null" ao selecionar valor na coluna "agrupar com" - PAC [\[PJEII-3407\]](http://www.cnj.jus.br/jira/browse/PJEII-3407) - nao ocorre atualização da página após o protocolo em lote [\[PJEII-3497\]](http://www.cnj.jus.br/jira/browse/PJEII-3497) - Consulta de verificação para movimentação em lote no grid de processos gerando muitas transações com o banco de dados [\[PJEII-3590\]](http://www.cnj.jus.br/jira/browse/PJEII-3590) - Papel Servidor consegue excluir documentos do processo [\[PJEII-3920\]](http://www.cnj.jus.br/jira/browse/PJEII-3920) - Tarefa 1: Audiências marcadas não aparecem para o procurador [\[PJEII-3923\]](http://www.cnj.jus.br/jira/browse/PJEII-3923) - Terefa4: Bug: Os processos com protocolos iniciados por assistentes de

procuradores não são vistos em processos não protocolados no menu do procurador.